## Unit 6: File I/O Handling and Exception Handling (22616 PWP)

Total points 20/20 ?

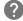

Online Quiz to help you in preparing for Online Exams, All Theory tutorials: <a href="https://bit.ly/335XFKi">https://bit.ly/335XFKi</a>

contact us on <a href="mailto:business@cwipedia.in">business@cwipedia.in</a>

All Chapter MCQs: https://www.cwipedia.in/p/msbte-mcqs.html

| 1. What will be the output of print(10,20,30,sep="/") * | 1/1      |
|---------------------------------------------------------|----------|
| A) 10 20 30                                             |          |
| B) 10/20/30                                             | <b>~</b> |
| C) 10\20\30                                             |          |
| O) error                                                |          |
|                                                         |          |

| 2. What will be the output of print("{0} is a diploma portal",format("cwipedia")) * | 1/1      |
|-------------------------------------------------------------------------------------|----------|
| A) {0} is a diploma portal                                                          |          |
| B) 0 is a diploma portal                                                            |          |
| C) error                                                                            |          |
| D) cwipedia is a diploma portal                                                     | <b>✓</b> |
|                                                                                     |          |

| 3. What are the two built-in functions to read a line of text from standard 1/ input, which is by default the keyboard? * | 1 |
|----------------------------------------------------------------------------------------------------|---|
| A. Raw_input                                                                                                    |   |
| B. Input                                                                                                    |   |
| C. Read                                                                                                    |   |
| D. Scanner                                                                                                    |   |
| 4. Which of the following command is used to open a file "c:\temp.txt" in 1/read-mode only? *                             | 1 |
| A. infile = open("c:\temp.txt", "r")                                                                                      |   |
| B. infile = open("c:\\temp.txt", "r")                                                                                     |   |
| C. infile = open(file = "c:\temp.txt", "r+")                                                                              |   |
| D. infile = open(file = "c:\\temp.txt", "r+")                                                                             |   |
| 5. Which of the following command is used to open a file "c:\temp.txt" in 1/write-mode only? *                            | 1 |
| A. outfile = open("c:\temp.txt", "w")                                                                                     |   |
| B. outfile = open("c:\\temp.txt", "w")                                                                                    |   |
| C. outfile = open(file = "c:\temp.txt", "w+")                                                                             |   |
| D. outfile = "c:\\temp.txt", "w+")                                                                                        |   |

| <b>✓</b> | 6. which of the following command is used to open a file "c:\temp.txt" in 1/1 append-mode? *                                           |
|----------|----------------------------------------------------------------------------------------------------|
| •        | A. outfile = open("c:\\temp.txt", "a")                                                                                                 |
| 0        | B. outfile = open("c:\\temp.txt", "rw")                                                                                                |
| 0        | C. outfile = open("c:\temp.txt", "w+")                                                                                                 |
| 0        | D. outfile = open("c:\\temp.txt", "r+")                                                                                                |
| <b>/</b> | 7. Which of the following commands can be used to read "n" number of 1/1 characters from a file using the file object <file>? *</file> |
| •        | A. file.read(n)                                                                                                    |
| 0        | B. n = file.read()                                                                                                    |
| 0        | C. file.readline(n)                                                                                                    |
| 0        | D. file.readlines()                                                                                                    |
| <b>~</b> | 8. Which of the following commands can be used to read the next line in 1/1 a file using the file object <tmpfile>? *</tmpfile>        |
| 0        | A. tmpfile.read(n)                                                                                                    |
| 0        | B. tmpfile.read()                                                                                                    |
| •        | C. tmpfile.readline()                                                                                                    |
| 0        | D. tmpfile.readlines()                                                                                                    |
|          |                                                                                                    |

| <b>✓</b>   | 9. What does the <readlines()> method returns? *</readlines()>                       | 1/1      |
|------------|--------------------------------------------------------------------------------------|----------|
| $\circ$    | A. str                                                                               |          |
| •          | B. a list of lines                                                                   | <b>/</b> |
| 0          | C. list of single characters                                                         |          |
| 0          | D. list of integers                                                                  |          |
| <b>✓</b>   | 10. Which of the following functions can be used to check if a file "logo" exists? * | 1/1      |
| $\bigcirc$ | A. os.path.isFile(logo)                                                              |          |
| 0          | B. os.path.exists(logo)                                                              |          |
|            | C. os.path.isfile(logo)                                                              | <b>/</b> |
| 0          | D. os.isFile(logo)                                                                   |          |
| <b>✓</b>   | 11. How many except statements can a try-except block have? *                        | 1/1      |
| $\bigcirc$ | a) zero                                                                              |          |
| $\bigcirc$ | b) one                                                                               |          |
| $\bigcirc$ | c) more than one                                                                     |          |
| •          | d) more than zero                                                                    | <b>~</b> |
|            |                                                                                      |          |

| 12. When will the else part of the try-except-else be executed? *                         | 1/1      |
|-------------------------------------------------------------------------------------------|----------|
| a) always                                                                                 |          |
| b) when an exception occurs                                                               |          |
| c) when no exception occurs                                                               | <b>✓</b> |
| d) when an exception occurs in to except block                                            |          |
| <pre>try:     # Do something except:     # Do something finally:     # Do something</pre> | 1/1      |
| a) no, there is no such thing as finally                                                  |          |
| b) no, finally cannot be used with except                                                 | <b>✓</b> |
| c) no, finally must come before except                                                    |          |
| O d) yes                                                                                  |          |
|                                                                                           |          |

| 14. Is the following Python code valid? *                                              | 1/1       |
|----------------------------------------------------------------------------------------|-----------|
| <pre>try:     # Do something except:     # Do something else:     # Do something</pre> |           |
| a) no, there is no such thing as else                                                  |           |
| b) no, else cannot be used with except                                                 |           |
| c) no, else must come before except                                                    |           |
| (a) yes                                                                                | <b>✓</b>  |
| ✓ 15. Can one block of except statements handle multiple exception                     | ons?* 1/1 |
| a) yes, like except TypeError, SyntaxError [,]                                         | <b>~</b>  |
| b) yes, like except [TypeError, SyntaxError]                                           |           |
| C) no                                                                                  |           |
| d) none of the mentioned                                                               |           |
| ✓ 16. When is the finally block executed? *                                            | 1/1       |
| a) when there is no exception                                                          |           |
| b) when there is an exception                                                          |           |
| c) only if some condition that has been specified is satisfied                         |           |
|                                                                                        |           |
| (a) d) always                                                                          | <b>✓</b>  |

```
✓ 17. What will be the output of the following Python code? *
                                                                                 1/1
def foo():
    try:
    finally:
         return 2
k = foo()
print(k)
     a) 1
  b) 2
     c) 3
     d) error, there is more than one return statement in a single try-finally block
```

```
18. What will be the output of the following Python code? *
                                                                             1/1
def foo():
    try:
         print(1)
    finally:
         print(2)
foo()
    a) 12
    b) 1
    c) 2
    d) none of the mentioned
```

```
19. What will be the output of the following Python code? *
                                                                               1/1
     if '1' != 1:
          raise "someError"
          print("someError has not occurred")
except "someError":
     print (("someError has occurred"))
     a) someError has occurred
     b) someError has not occurred
     c) invalid code
     d) none of the mentioned
✓ 20. What happens when '1' == 1 is executed? *
                                                                               1/1
     a) we get a True
    b) we get a False
     c) an TypeError occurs
     d) a ValueError occurs
Feedback(<u>cwipedia.in</u>) *
ANS KEY
```

This content is neither created nor endorsed by Google. - <u>Terms of Service</u> - <u>Privacy Policy</u>

Google Forms